# **Manualul digital interactiv de informatică – repere metodologice de realizare și implementare în procesul de instruire**

Nicolae Balmuș, Natalia Burlacu

*Universitatea Pedagogică de Stat din Chișinău "IonCreangă" [n\\_balmus@mail.md;](mailto:n_balmus@mail.md) natburlacu@gmail.com*

*Abstract* **— În lucrare se prezintă un model de manual digital interactiv de informatică elaborat de autori în mediul de programare Delphi 10 Seattle. Manualul permite rularea interactivă a exemplelor de programe TPascal, C++, Delphi. Conține interactivități pentru realizarea evaluărilor și autoevaluărilor.** *Cuvinte cheie-* **manual digital interactiv; instruirea asistată de calculator; instrumente digitale.**

#### I. INTRODUCERE

În lume, începând cu anul 2010 se dezvoltă activ concepția manualului digital (SUA, Franța, Corea de Sud etc). În România, începând cu anul 2016 manualul digital a devenit o realitate. Pe site-ul Ministerului Educației Naționale [1] pot fi consultate on-line practic tot setul de manuale digitale interactive pentru clasele I-IV. În acest proces au fost antrenate edituri și firme cu experiență mare în domeniul IT. In Franța se implementează deja concepția manualului digital de generația a doua (manuel numerique 2.0) [2]. Noutatea principală a acestei generații este adaptarea perfectă la tabla interactivă, multe efecte pentru captarea atenției elevilor, posibilități de personalizare a manualului pentru profesori și elevi. Variante demo ale manualelor de generația a doua pot fi consultate la adresa [2]. În Rusia manuale digitale elaborează firma Drofa [3]. Republica Moldova se află la etapa elaborării concepției manualului digital [4].

## II. MANUALUL DIGITAL INTERACTIV DE INFORMATICĂ - IMPLEMENTARE

În calitate de prototip pentru varianta demo a manualului digital interactiv am selectat manualul tipărit **Informatică pentru ciclul superior al liceului: clasa a XI, (**Vlad Huţanu, Tudor Sorin. - Bucureşti : Editura L & S Soft, 2006) disponibil pentru descărcare în format\*.pdf la adresa [1]. Acest manual este original prin faptul că tehnicele de programare sunt implementate în două limbaje de programare de nivel înalt: TurdoPascal și C++.

Manualul digital interactiv a fost implementat în mediul de programare Delphi 10 Seattle și este perfect adaptat pentru a fi proiectat pe tabla interactivă sau cu proiectorul multimedia. La etapa deschiderii, manualul afișează două pagini. Deplasarea în interiorul manualului se realizează prin cuprins, prin selectarea paginii dorite sau prin răsfoire cu efet flip. Interactivitatea în manualul digital se efectuează pin intermediul pictogramelor plasate pe câmpurile manualului. Efectul zoom local se realizează prin selectare regiunii dorite cu ajutorul mouse-lui.

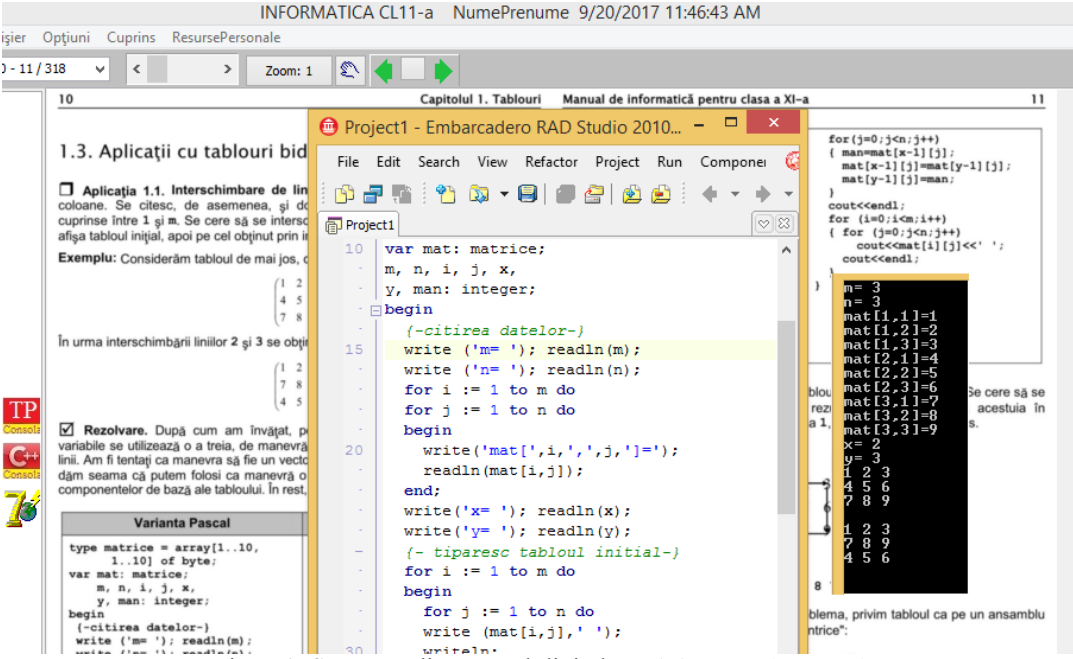

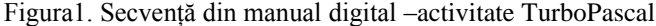

## *9 th International Conference on Microelectronics and Computer Science, Chisinau, Republic of Moldova, October 19-21, 2017*

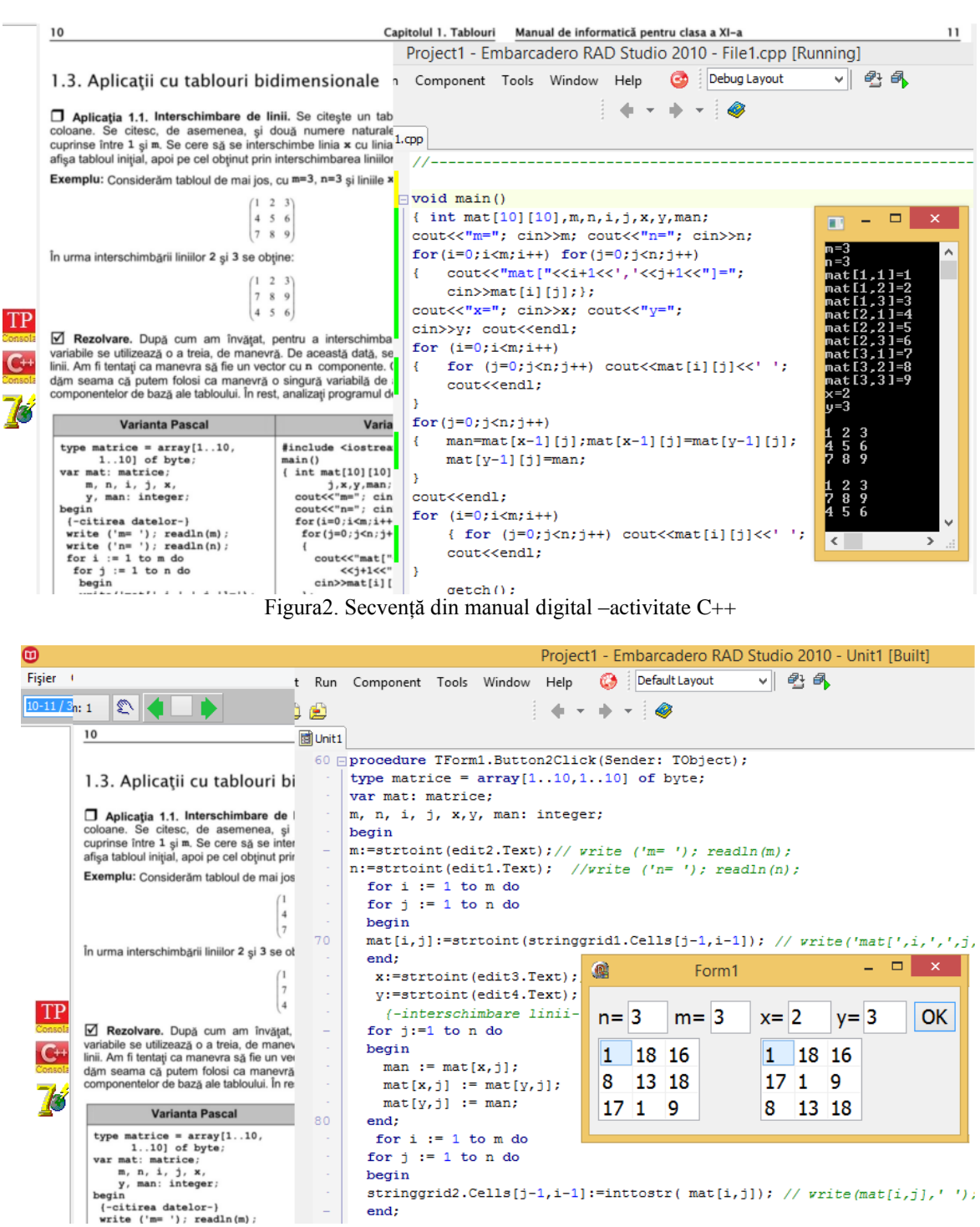

Figura3. Secvență din manual digital –activitate vizuală Delphi

În figurile 1, 2 și 3 sunt prezentate exemple interactive de executare a programelor TPacal, C++ și Delphi. Această posibilitate a manualului digital mărește substanțial randamentul activităților didactice (nu se perde timp pentru

implementarea programelor descrise în manual). Manualul mai conține multe interactivități pentru evaluarea și autoevaluarea cunoștințelor.

#### REFERINȚE

- 1]. <https://www.manuale.edu.ro/>
- [2]. <http://www.enseignants.hachette-education.com/> mater nelle/pages/manuel-num/manuels-numeriques-presentation. php
- [3]. https://drofa-ventana.ru/

[4]. [http://www.edu.gov.md/ro/content/conceptia-manualul](http://www.edu.gov.md/ro/content/conceptia-manualul%20ui-digital)  [ui-digital](http://www.edu.gov.md/ro/content/conceptia-manualul%20ui-digital)